# **Arduino Portenta H7**

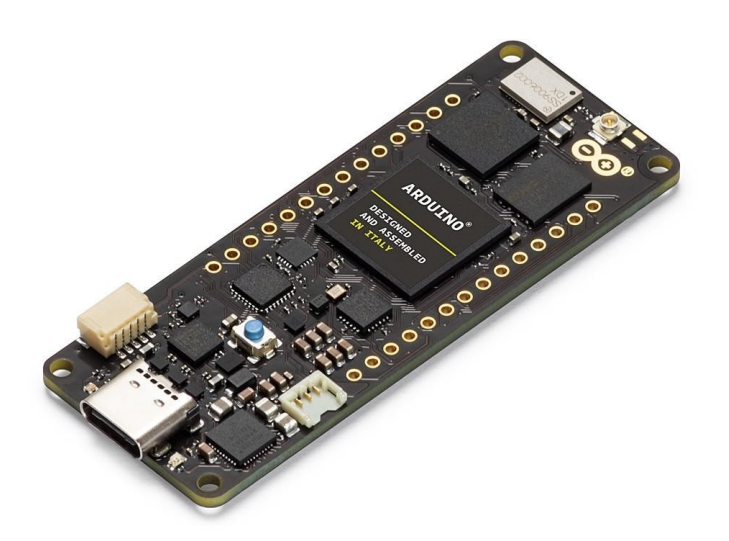

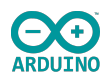

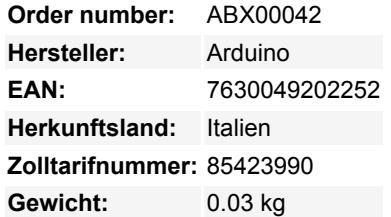

Portenta H7 führt gleichzeitig High-Level-Code zusammen mit Echtzeitaufgaben aus. Das Design umfasst zwei Prozessoren, die Aufgaben parallel ausführen können. Zum Beispiel ist es möglich, Arduino kompilierten Code zusammen mit MicroPython auszuführen und beide Kerne miteinander kommunizieren zu lassen. Die Portenta-Funktionalität ist zweigeteilt, sie kann entweder wie jedes andere Embedded-Mikrocontroller-Board oder als Hauptprozessor eines Embedded-Computers betrieben werden. Verwenden Sie z.B. das Portenta Vision Shield, um Ihren H7 in eine Industriekamera zu verwandeln, die in der Lage ist, Echtzeit-Machine-Learning-Algorithmen auf Live-Videobildern auszuführen.

Portenta kann einfach Prozesse ausführen, die mit TensorFlow™ Lite erstellt wurden, Sie könnten einen der Kerne einen Computer-Vision-Algorithmus im laufenden Betrieb berechnen lassen, während der andere Low-Level-Operationen wie die Steuerung eines Motors durchführen oder als Benutzeroberfläche fungieren könnte.

Verwenden Sie wenn die Leistung entscheidend istm zum Beispiel für folgendes:

- Hochwertige Industriemaschinen
- Laborgeräte
- Computer Vision
- $\bullet$  PLCs
- Industrietaugliche Benutzeroberflächen
- Robotik-Steuerung
- Einsatzkritische Geräte
- Dedizierter stationärer Computer
- Hochgeschwindigkeits-Boot-Rechnung (ms)

## **Zwei parallele Kerne**

Der Hauptprozessor des H7 ist der Dual-Core STM32H747 mit einem Cortex® M7, der mit 480 MHz läuft, und einem Cortex® M4, der mit 240 MHz läuft. Die beiden Kerne kommunizieren über einen Remote-Procedure-Call-Mechanismus, der den nahtlosen Aufruf von Funktionen auf dem anderen Prozessor ermöglicht. Beide Prozessoren teilen sich die gesamte In-Chip-Peripherie und können folgendes ausführen:

- Arduino Sketches auf dem Arm® Mbed™ OS
- Native Mbed™-Anwendungen
- MicroPython / JavaScript über einen Interpreter
- TensorFlow™ Lite

### **Grafikbeschleuniger**

Eines der wohl spannendsten Features des Portenta H7 ist die Möglichkeit, einen externen Monitor anzuschließen, um einen eigenen

 $\pmb{\times}$ 

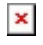

dedizierten Embedded Computer mit Benutzeroberfläche zu bauen. Dies ist dank der On-Chip-GPU des STM32H747-Prozessors, dem Chrom-ART Accelerator™, möglich. Neben der GPU enthält der Chip auch einen dedizierten JPEG-Encoder und -Decoder.

#### **Ein neuer Standard für Pinbelegungen**

Die Portenta-Familie fügt zwei 80-polige High-Density-Anschlüsse an der Unterseite des Boards hinzu. Dies gewährleistet die Skalierbarkeit für eine Vielzahl von Anwendungen durch einfaches Aufrüsten des Portenta-Boards für Ihre Bedürfnisse.

#### **On-Board-Konnektivität**

Das On-Board-Funkmodul ermöglicht die gleichzeitige Verwaltung von WiFi- und Bluetooth®-Konnektivität. Die WiFi-Schnittstelle kann als Access Point, als Station oder als Dual-Mode-Simultan-AP/STA betrieben werden und bewältigt eine Übertragungsrate von bis zu 65 Mbit/s. Die Bluetooth®-Schnittstelle unterstützt Bluetooth Classic und BLE. Es ist auch möglich, eine Reihe von verschiedenen kabelgebundenen Schnittstellen wie UART, SPI, Ethernet oder I2C freizulegen, sowohl über einige der MKR-gestylten Steckverbinder als auch über das neue Arduino Industrial 80-Pin-Steckerpaar.

#### **USB-C-Mehrzweckanschluss**

Der Programmieranschluss des Boards ist ein USB-C-Port, der auch zur Stromversorgung des Boards, als USB-Hub, zum Anschluss eines DisplayPort-Monitors oder zur Stromversorgung von OTG-verbundenen Geräten verwendet werden kann.

#### **Mehrere Optionen in einem Board**

Bestellen Sie das standardmäßig mitgelieferte Arduino Portenta H7 (Codename H7-15EUNWAD) mit:

- STM32H747 Dual-Core-Prozessor mit Grafik-Engine
- 8MB SDRAM
- 16MB NOR-Flash
- 10/100 Ethernet-Anschluss
- USB HS
- NXP SE050C2 Krypto
- WiFi/BT-Modul
- Externe Antenne
- DisplayPort über USB-C

## **Weitere Bilder:**

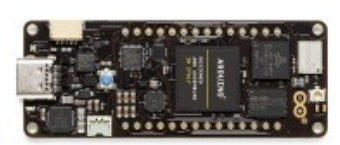

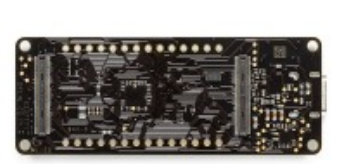

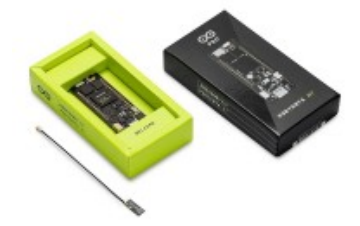